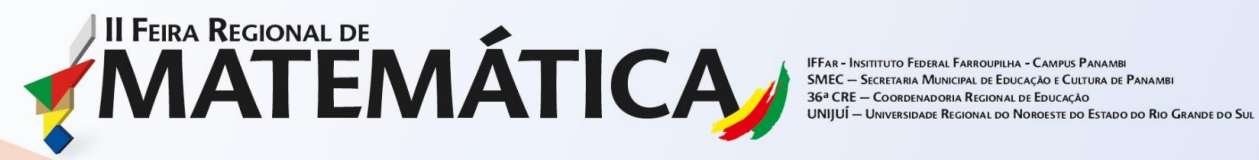

# **IMPLEMENTAÇÃO DE UM MODELO NÚMERICO AO CÁLCULO DO TRABALHO DE EXPANSÃO DE UM GÁS IDEAL**

Categoria: Ensino Superior

Modalidade: Matemática aplicada e/ou Inter-relação com outras disciplinas

## **VIEIRA, Gabriela; MARTINS, Júlia; AVI, Peterson Cleyton.**

# **Instituição participantes: Universidade Regional do Noroeste do Estado do Rio Grande do Sul – UNIJUÍ – Ijuí/RS**

## **INTRODUÇÃO**

O presente trabalho foi desenvolvido na disciplina de Cálculo Numérico Computacional no Curso de Engenharia Química da UNIJUÍ, por um grupo de 2 alunas no 1ª semestre de 2018. A química está muito presente em nosso cotidiano, aprender a administrá-la e aplicá-la em larga escala é o objetivo de um Engenheiro Químico. Para que isso ocorra corretamente faz-se necessário o estudo de algumas leis que regem os processos relacionados com a energia, formas e transformações. A Termodinâmica é a área do conhecimento responsável por esse estudo.

A Termodinâmica estuda como as propriedades de um material serão alteradas em função de alterações no sistema. Através dela torna-se possível saber a variação da energia interna de um sistema, que é obtida a partir da quantidade de calor que o sistema troca, sendo absorvendo ou perdendo para as vizinhanças, somada à quantidade de trabalho que o sistema realiza ou sofre.

Calcular o trabalho de expansão, "este tipo de trabalho é o trabalho que um gás faz ao se expandir e deslocar a atmosfera" (ATKINS, 1999, p.42), é saber quanto de energia é transferida para causar um movimento contra uma força. Segundo Peter Atkins:

> "Muitas reações químicas se passam com a produção ou o consumo de gases (por exemplo, a decomposição térmica do carbonato de cálcio ou a combustão do octano), e as características termodinâmicas da reação dependem do trabalho que ela pode efetuar" (ATKINS, 1999, p. 42).

Em um sistema termodinâmico o trabalho pode ser reversível (pressão varia), irreversível (pressão externa constante, princípio dos pistões) ou adiabático (no qual não há

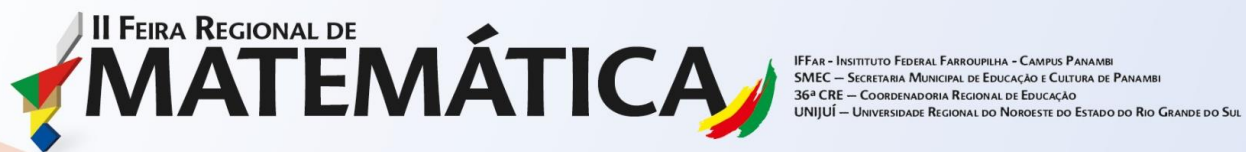

troca de calor). A necessidade de saber quanto de trabalho um sistema é capaz de realizar acontece devido ao fato de que é "a propriedade mais fundamental da termodinâmica- porque ela fornece a base da definição dos conceitos principais-." (ATKINS, 2012, p. 236).

Por esse motivo escolhemos implementar os conteúdos vistos em Cálculo Numérico Computacional aos vistos na disciplina de Físico-Química I, visando melhorar a aprendizagem e posteriormente o desempenho nas áreas que estaremos aptos a trabalhar. Interpolaremos e faremos um ajuste de curvas para que a partir dos dados calculados possamos obter uma função que descreve o comportamento dessa expansão e com o uso da integral numérica calcularemos o trabalho realizado por um gás ideal.

### **CAMINHOS METODOLÓGICOS, RESULTADOS E DISCUSSÃO**

Nosso problema a ser solucionado é: "Uma amostra de gás em um cilindro de volume 3,42 L, em 298 K e 2,57 atm, se expande até 7,39 L. O caminho é isotérmico e a expansão é reversível. Calcule o trabalho realizado.".

Primeiramente, para resolvermos analiticamente, temos que conhecer a quantidade de mols, que não é dado no problema. Para isso usaremos a equação dos gases ideais que é pV=nRT. Essa equação também será importante para obtermos os valores para a construção do gráfico.

Utilizando a equação acima:

$$
p=2,57 \text{ atm}; T=298 \text{ K}; V=3,42 \text{ L}; R=0,08205 \text{ atm}.L/mol \text{ K}
$$

$$
2,57 \times 3,42 = n \times 0,08205 \times 298
$$

$$
n = 0,36 \text{ mol/s}
$$

Conhecida a quantidade de mols, agora podemos calcular o trabalho de expansão reversível que é dado pela equação W= - n RTln $\frac{VF}{VI}$ 

T=298 K; VI=3,42 L; VF=7,39 L; R=8,3145 m<sup>3</sup>.Pa/K.mol; 
$$
n = 0,36
$$
 mols

$$
W = -0.36 \times 8.3145 \times 298 \times \ln \frac{7.39}{3.42}
$$

$$
W = -687.26 \text{ J}
$$

Logo, o gás realiza um trabalho de -687,26 J.

Com o intuito de calcularmos o mesmo problema através do método numérico, dividimos o nosso volume, este que vai de 3,42 L até 7,39 L, em 10 e utilizamos a equação dos gases ideais para obter a pressão nos volumes encontrados e com isso construímos a seguinte

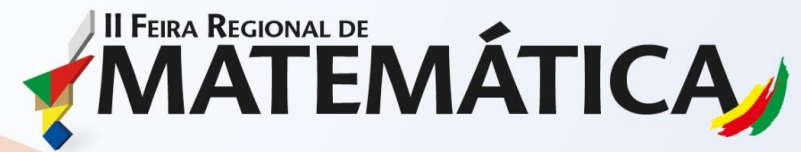

**PILHA - CAMPUS PANAME** SMEC-<br>36ª CRE<br>UNIJUÍ -AL DE EDUCAÇÃO E CULTURA DE PANAMB A REGIONAL DE EDUCAÇÃO ROUDING BOOT AND CRANDE DO SUL

tabela e gráfico. Para que houvesse coerência nas unidades transformamos o volume para metro cúbico e a pressão para pascal.

| Volume   | Pressão   |
|----------|-----------|
| 3,42E-03 | 260405,25 |
| 3,82E-03 | 233665,58 |
| 4,21E-03 | 211647,66 |
| 4,61E-03 | 193429,43 |
| 5,01E-03 | 178098,95 |
| 5,41E-03 | 165017,9  |
| 5,80E-03 | 153720,16 |
| 6,20E-03 | 142969,58 |
| 6,60E-03 | 135218,21 |
| 6,99E-03 | 127537,78 |
| 7,39E-03 | 120576,8  |

**Tabela 1 – Volume e pressão do problema.**

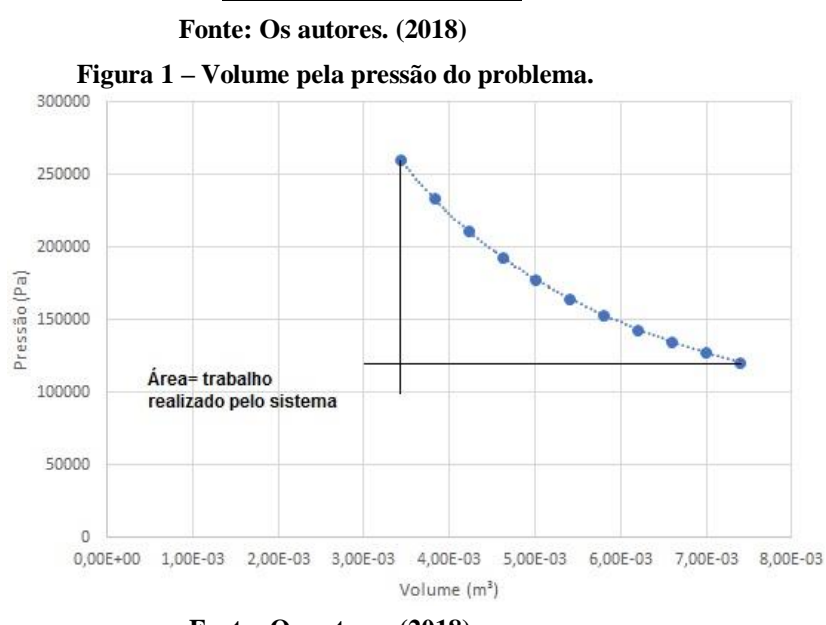

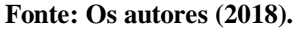

Com os dados obtidos podemos fazer uma interpolação. A interpolação faz com que se conheça "o polinômio interpolador, que é uma aproximação da função tabelada." (BARROSO,1987 p.152). Para realizarmos a interpolação, faremos uso do método de Lagrange que consiste em determinar "o polinômio interpolador de grau menor ou igual a n, sendo dados n+1 pontos." (BARROSO,1987 p. 164). Como em nosso problema temos 11 pontos, o nosso polinômio interpolador será de grau 10. Mediante o uso do software MATLAB obtemos o seguinte polinômio:

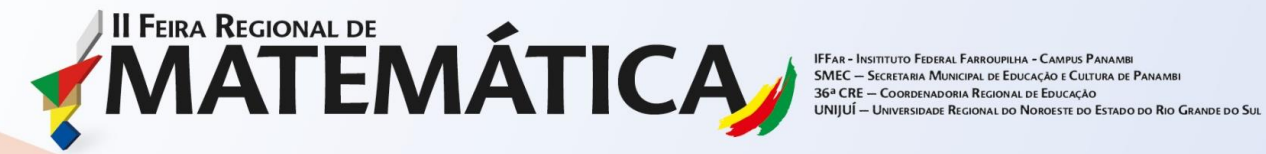

 $[1]$   $(190,47.10^{30} \times x^{10})$  -  $(10,04.10^{30} \times x^9)$  +  $(236,71.10^{27} \times x^8)$  -  $(328,29.10^{25} \times x^7)$  +  $(296,703.10^{23} \times x^6) - (182,58.10^{21} \times x^5) + (774,711,10^{18} \times x^4) - (223,797.10^{16} \times x^3) +$  $(421, 23.10^{13} \times x^2) - (466, 464.10^{10} \times x) + (230, 827.10^7)$ 

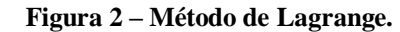

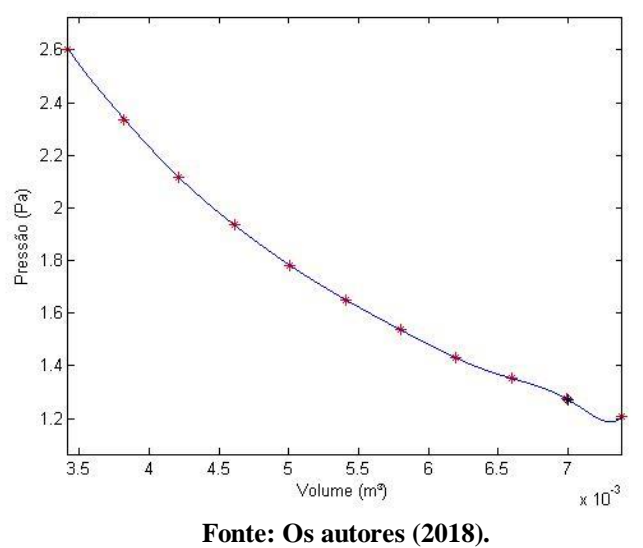

A fim de comparar resultados, aplicaremos também o ajuste de curvas. Este método é possível de ser aplicado pois "Se relacionar através de um modelo matemático a variável resposta (ou dependente) com o conjunto das variáveis explicativas (ou independentes), podese determinar então algum parâmetro, ou mesmo fazer previsão acerca do comportamento da variável resposta." (BARROSO,1987 p. 323). Com isso podemos verificar qual função se adequa melhor ao gráfico dos dados.

Faremos um ajuste polinomial que tem como base o método dos mínimos quadrados que "consiste em achar o mínimo de uma função quadrática" (BARROSO,1987 p. 328). Para realizar a minimização "calculam-se as derivadas parciais de D em relação a  $β_0$  e  $β_1$ ." (BARROSO,1987 p. 327). O polinômio encontrado pelo método de mínimos quadrados foi:  $[2]$   $(227,719.10^{12} \times x^4)$  –  $(610,106.10^{10} \times x^3)$  +  $(646,193.10^8 \times x^2)$  –  $(338,201.10^6 \times x)$  +  $(874, 134.10<sup>3</sup>)$ 

E o  $\mathbb{R}^2$  chegou ao valor de 99,9959%.

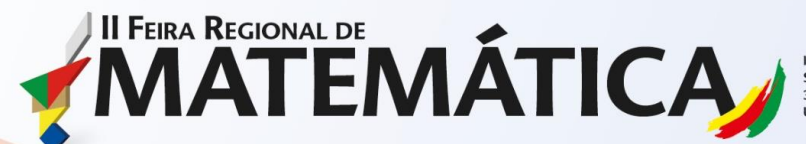

**IFFAR - INSITITUTO FEDERAL FARROUPILHA - CAMPUS PANAME** n i an-timbilion de dealer de Educação e Cultura de Panambi<br>1946 — Secretaria Municipal de Educação e Cultura de Panambi<br>1954 CRE — Coordenadoria Regional de Foucação<br>1990 UNIJUÍ — Universidade Regional do Noroeste do Esta

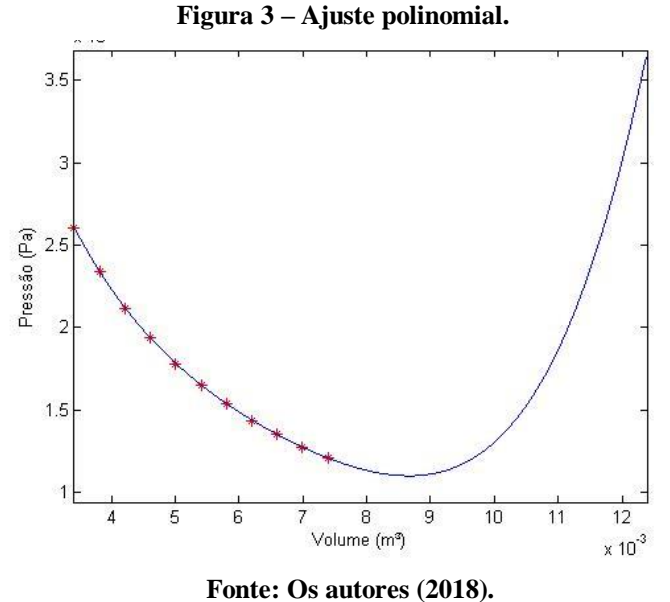

O gráfico de dispersão encontrado se assemelha muito com uma curva exponencial decrescente, por esse motivo ajustaremos também uma curva exponencial, a qual será encontrada pelo método da procura em rede.

> "No Método de Procura em Rede Modificado são definidos intervalos para cada parâmetro a ser estimado (intervalos válidos) e feitas partições destes intervalos, cujos valores são propostos como solução. Por esta definição inicial, é considerado um método de soluções subótimas (SILVA NETO e MOURA NETO, 2005; BORGES, 2008), já que não há garantia de que a solução ótima pertença aos intervalos prédefinidos e não há um critério de convergência (como gradiente, por exemplo). O método encontra o melhor conjunto de parâmetros por exaustão, resolvendo o Problema Direto com todas as possibilidades de combinações dos coeficientes ou parâmetros." (AVI, 2011, p.60).

Realizando o ajuste de curvas pelo método da procura em rede encontramos a seguinte equação:

```
[3] 529000 \times e^{(-286.3636*x)} + 54848
```
E seu  $R^2$  é 99,60%.

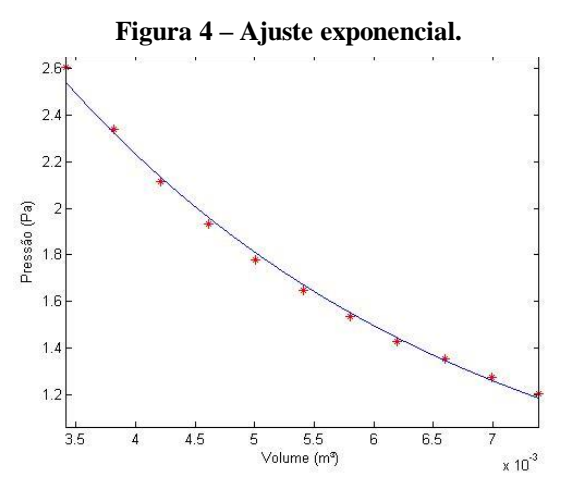

**Fonte: Os autores (2018).**

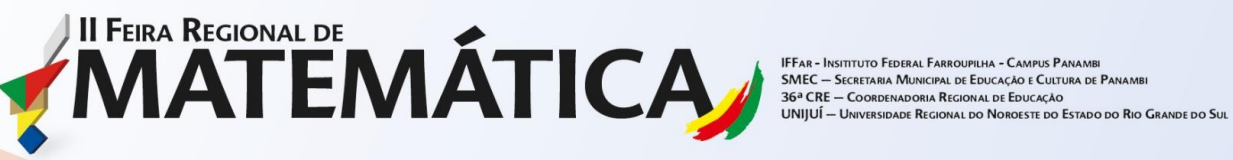

Após a construção do gráfico, calcularemos a área existente abaixo da função, a qual representa o trabalho que o gás realiza. Para tanto vamos utilizar a 1º Regra de Símpson, que tem como ideia substituir a função original por uma parábola e como fórmula:

$$
[4] I = \frac{h}{3} [Y_0 + 4Y_1 + 2Y_2 + 4Y_3 + 2Y_4 + ... + 2Y_{n-2} + 4Y_{n-1} + Y_n]
$$
  
\n
$$
= \frac{7,39*10^{-3} - 3,42*10^{-3}}{10} = 0,397*10^{-3}
$$
  
\n
$$
I = \frac{0,397*10^{-3}}{3} [260405,25 + (4 \times 233665,58) + (2 \times 211647,66) + (4 \times 193429,43) + (2 \times 178098,95) + (4 \times 165017,9) + (2 \times 153720,16) + (4 \times 142969,58) + (2 \times 135218,21) + (2 \times 135218,21) + (2 \times 1352
$$

$$
(4 \times 127537,78) + 120576,8
$$
  
I = 686.65 J.

Por tratar-se do trabalho que o gás realiza convenciona-se o sinal negativo na frente, indicando que perdeu energia para as vizinhanças. Portanto, o gás realiza um trabalho de - 686.65 J.

A partir da equação encontrada pelo ajuste de curva polinomial tornou-se possível resolver a integral definida nos valores estabelecidos de volume e chegou-se ao valor de trabalho igual a -686.80 J.

Empregando o cálculo numérico para se conhecer a função, obtemos resultados variados, pois se trabalha com métodos diferentes. A função que mais se encaixa com o nosso problema é a exponencial [3] e foi encontrada através do método da procura em rede de ajuste de curvas, com valor de  $R^2 = 99,60\%$  (esse valor representa o quão ideal é o ajuste para os dados fornecidos).

Com a ideia de compararmos resultados, utilizamos o método dos mínimos quadrados para ajuste polinomial [2], o R<sup>2</sup> teve valor de 99,9959%. Pela interpolação com o método de Lagrange [1], descartou-se a equação obtida por Lagrange uma vez que ela não permite que façamos extrapolações.

Se levássemos em conta apenas o  $\mathbb{R}^2$  para decidirmos qual é o ideal, certamente escolheríamos o ajuste polinomial pois seu valor foi melhor que o do ajuste exponencial, entretanto, como é um polinômio e seu comportamento é descrito por curvas que decrescem e podem repentinamente crescer, e analisando nosso problema observamos que se fosse realizada uma extrapolação a pressão tenderia a continuar diminuindo, por isso o ajuste que se adequou aos dados foi o exponencial.

Após a obtenção das equações, calculamos a área do gráfico fazendo uso da integral numérica. Por meio da 1ª Regra de Simpson o valor encontrado foi de -686,65 J, relacionando

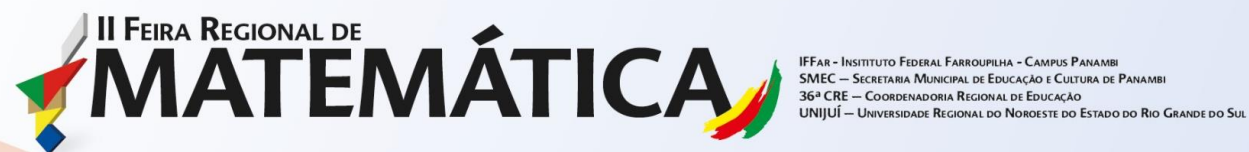

com o valor obtido analiticamente pela fórmula do trabalho reversível que foi -687,26 J, é possível verificar que o método numérico chegou a uma solução muito próxima do valor real, comprovando ser prático para realização de cálculos que seriam mais complexos para serem executados analiticamente.

## **CONCLUSÕES**

Calcular o trabalho de expansão que um gás realiza, é saber quanto de energia é necessária para movimentar algo contra uma força. No problema solucionado queria-se conhecer esse valor em um sistema isotérmico e de expansão reversível. Para tanto buscamos conhecer a função que descrever o comportamento dessa expansão para, a partir daí, calcularmos a área do gráfico que representa o trabalho realizado pelo gás.

Dessa forma, fica claro como o cálculo numérico computacional pode otimizar e facilitar o trabalho de um engenheiro químico, na medida que este necessita de dados satisfatórios em um prazo muito curto.

### **REFERÊNCIAS**

ATKINS, P. **Físico-química**. Rio de Janeiro, Ed. LTC, 1999.

\_\_\_\_\_\_. **Princípios de química: questionando a vida moderna e o meio ambiente** / Peter Atkins, Lorreta Jones; tradução técnica: Ricardo Bicca de Alencastro. – 5. Ed. – Porto Alegre: Bookman, 2012.

AVI, Peterson Cleyton. Modelo semi-empírico para a modelagem da transferência simultânea de calor e água no solo. 2011. 89f. Dissertação (Mestrado em Modelagem Matemática) – Curso de Mestrado em Modelagem Matemática,Universidade Regional do Noroeste do Estado do Rio Grande do Sul – UNIJUI, Íjui,2011.

BARROSO, L. C. **Cálculo numérico (com aplicações).** São Paulo, Ed. HARBRA ltda, 1987.

BORGES, P. A. P.; VIONE, M. T. e CERVI, A. **Determinação dos Coeficientes do Modelo de Van Genuchten Empregando o Problema Inverso**. Anais do VIII Encontro Regional de Matemática Aplicada e Computacional, Pelotas, 2008.

SILVA NETO, A. J.; MOURA NETO, F. D. **Problemas Inversos: Conceitos Fundamentais e Aplicações.** UERJ. Rio de Janeiro, 2005.

**Dados para contato: Expositor:** Gabriela Vieira; **e-mail:** gabrielanascimentov7@gmail.com; **Expositor:** Júlia Martins; **e-mail:** julia.martins99@hotmail.com;

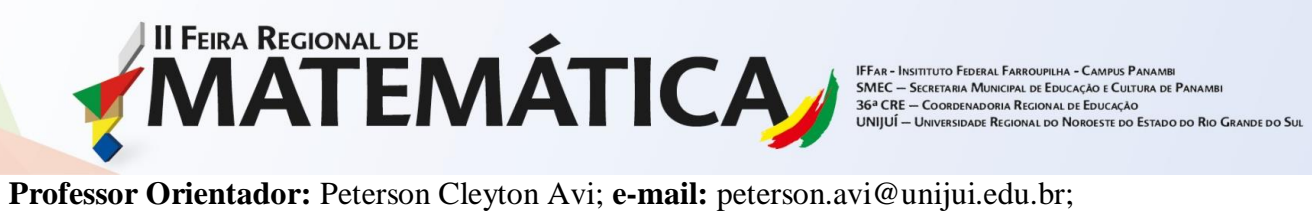